**BOARD OF SECONDARY EDUCATION RAJASTAN AJMER REVISED SYLLABUS EXAMINATION-2022 Computer Science**

## **CLASS-XII**

## **Code No. 03**

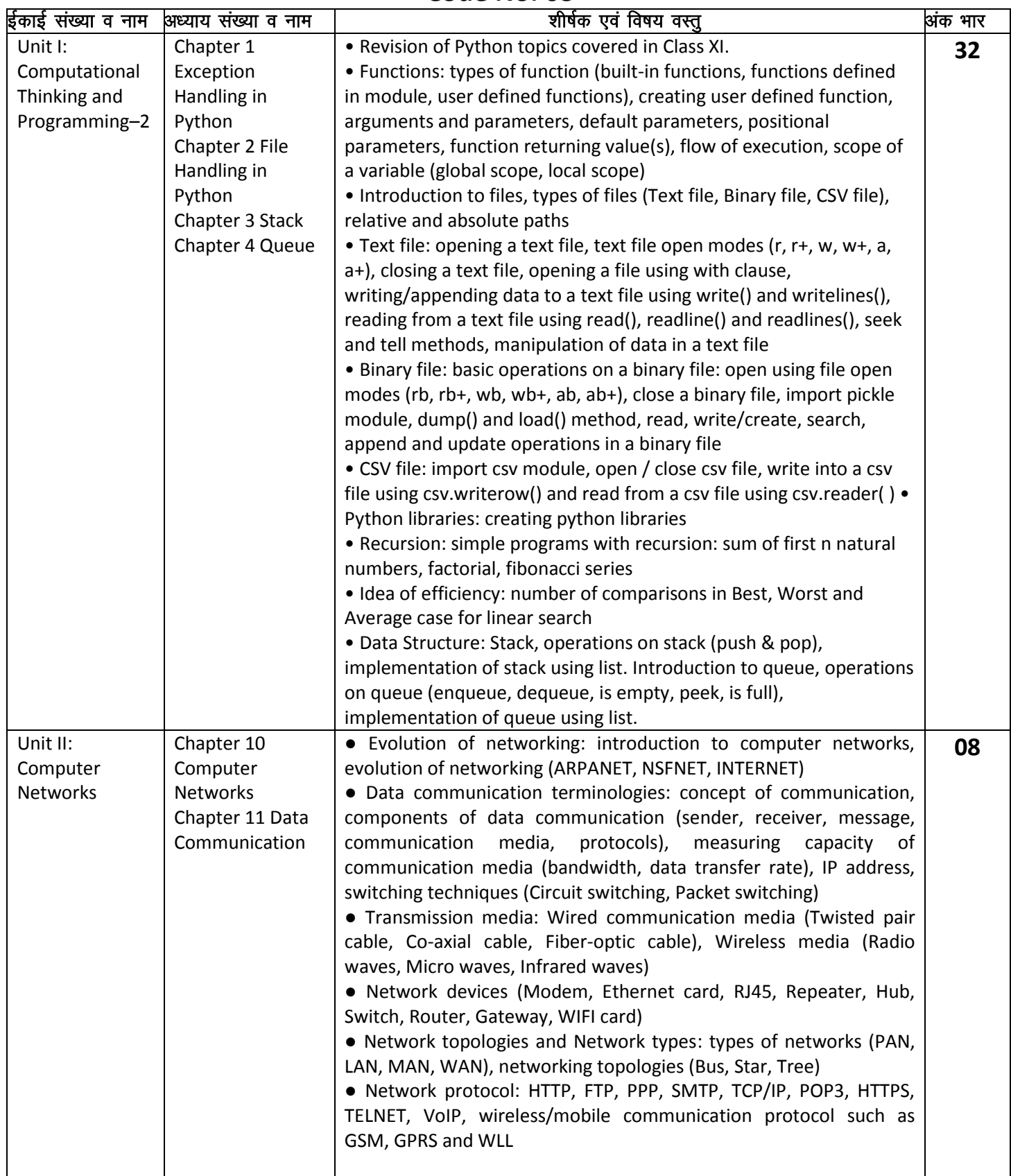

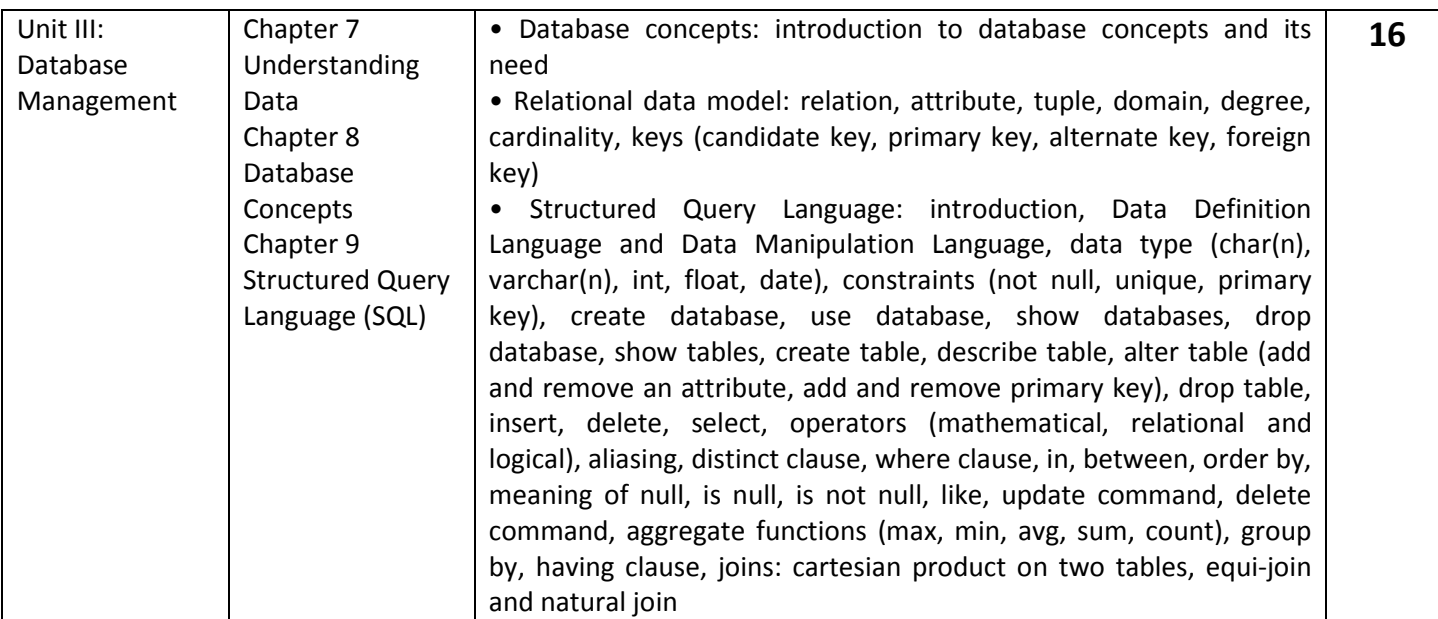

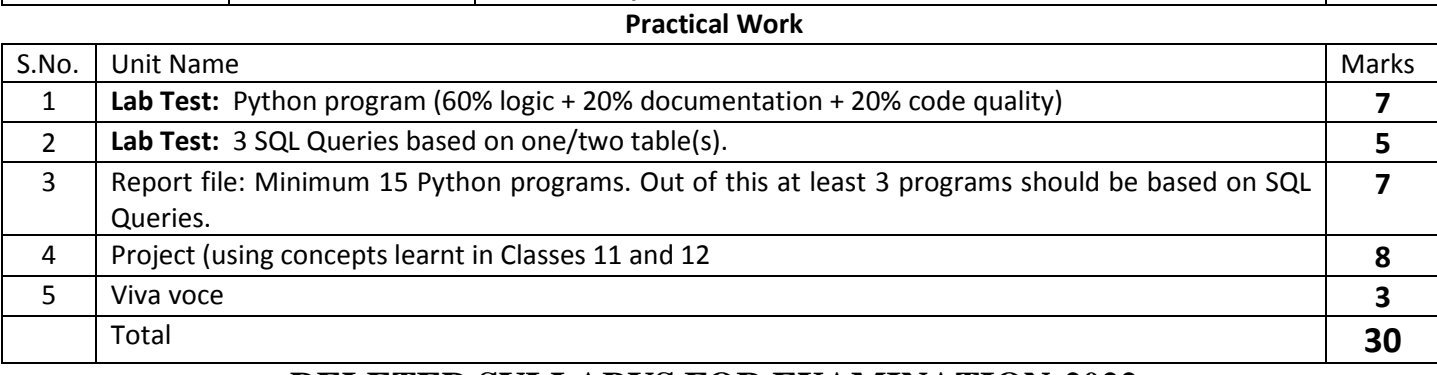

## **DELETED SYLLABUS FOR EXAMINATION-2022**

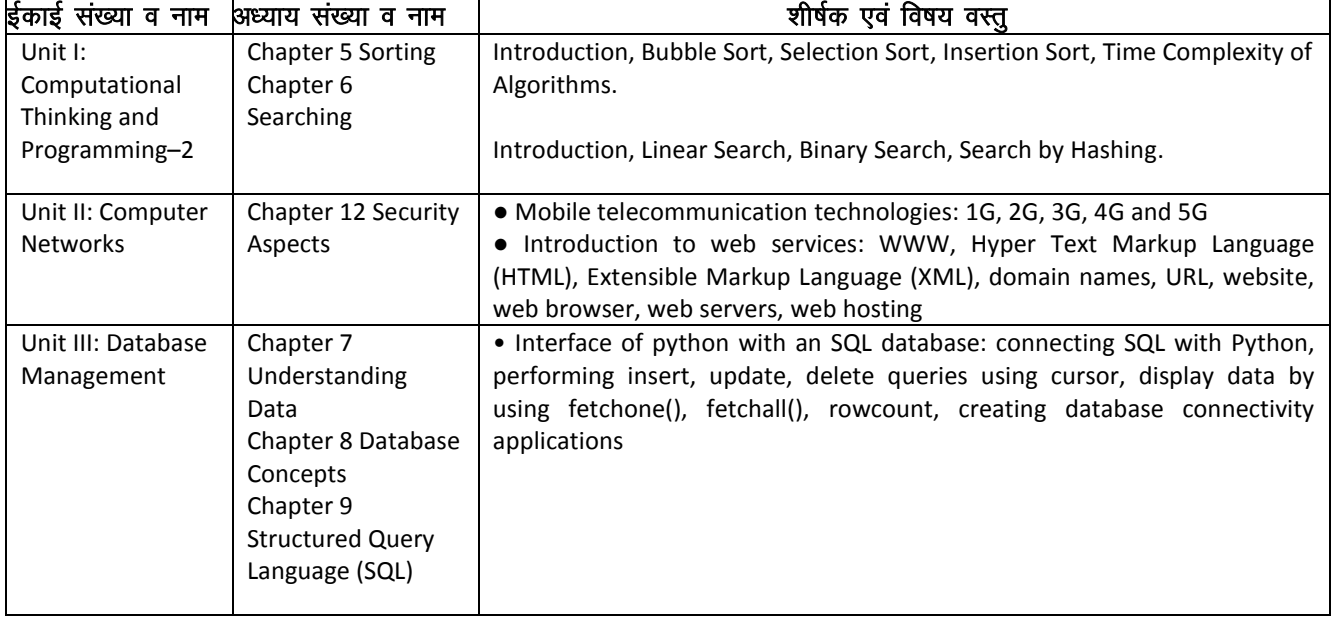

## **DELETED PRACTICAL SYLLABUS FOR EXAMINATION-2022**

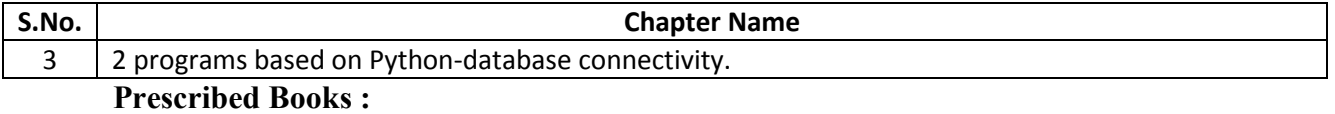

**1. Computer Science—**NCERT's Book Published under Copyright